# Package 'aSPU'

June 28, 2021

Version 1.50

Date 2021-6-28

Title Adaptive Sum of Powered Score Test

Description R codes for the (adaptive) Sum of Powered Score ('SPU' and 'aSPU') tests, inverse variance weighted Sum of Powered score ('SPUw' and 'aSPUw') tests and gene-based and some pathway based association tests (Pathway based Sum of Powered Score tests ('SPUpath'), adaptive 'SPUpath' ('aSPUpath') test, 'GEEaSPU' test for multiple traits - single 'SNP' (single nucleotide polymorphism) association in generalized estimation equations, 'MTaSPUs' test for multiple traits - single 'SNP' association with Genome Wide Association Studies ('GWAS') summary statistics, Gene-based Association Test that uses an extended 'Simes' procedure ('GATES'), Hybrid Set-based Test ('HYST') and extended version of 'GATES' test for pathway-based association testing ('GATES-Simes'). ). The tests can be used with genetic and other data sets with covariates. The response variable is binary or quantitative. Summary; (1) Single trait-'SNP' set association with individual-level data ('aSPU', 'aSPUw', 'aSPUr'), (2) Single trait-'SNP' set association with summary statistics ('aSPUs'), (3) Single trait-pathway association with individual-level data ('aSPUpath'), (4) Single trait-pathway association with summary statistics ('aSPUsPath'), (5) Multiple traits-single 'SNP' association with individual-level data ('GEEaSPU'), (6) Multiple traitssingle 'SNP' association with summary statistics ('MTaSPUs'), (7) Multiple traits- 'SNP' set association with summary statistics('MTaSPUsSet'), (8) Multiple traitspathway association with summary statistics('MTaSPUsSetPath').

Author Il-Youp Kwak and others (See Author(s) in each function manual)

Maintainer Il-Youp Kwak <ikwak2@cau.ac.kr>

VignetteBuilder knitr

Suggests rmarkdown, markdown, knitr

Depends R(>= 3.6.0), gee, MASS, mvtnorm, fields, matrixStats

License GPL-3

URL <https://github.com/ikwak2/aSPU>

RoxygenNote 7.1.0

NeedsCompilation no

<span id="page-1-0"></span>**Repository CRAN** Date/Publication 2021-06-28 17:10:02 UTC

# R topics documented:

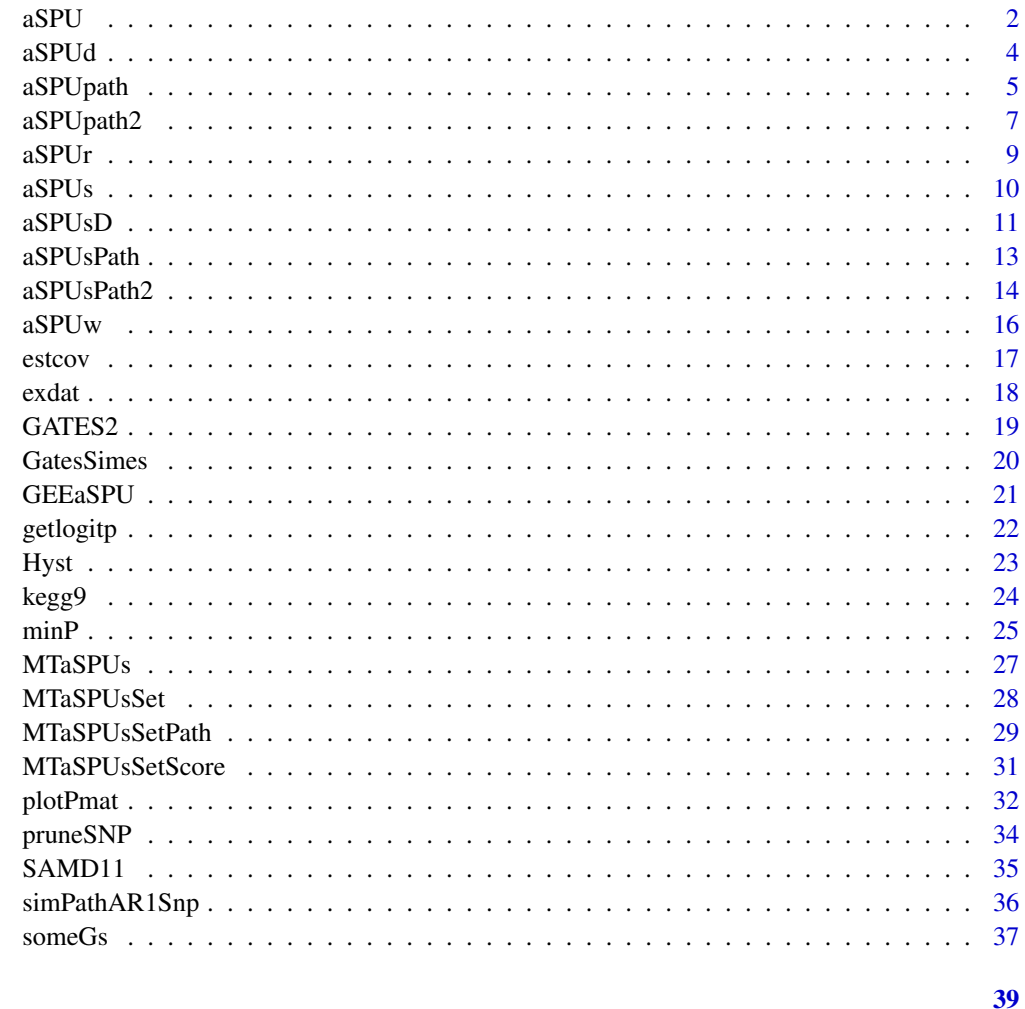

# **Index**

<span id="page-1-1"></span>aSPU

Sum of Powered Score (SPU) tests and adaptive SPU (aSPU) test for single trait - SNP set association.

# **Description**

It gives p-values of the SPU tests and aSPU test.

# $aSPU$  3

# Usage

```
aSPU(
 Y,
 X,
 cov = NULL,resample = c("perm", "boot", "sim"),
 model = c("gaussian", "binomial"),
 pow = c(1:8, Inf),n.perm = 1000,threshold = 10^5)
```
# Arguments

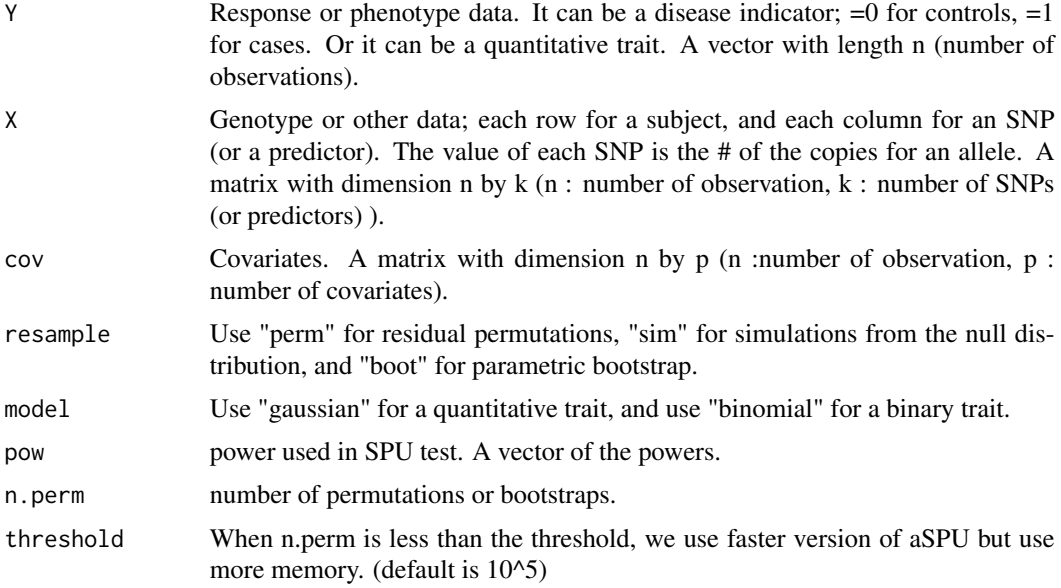

# Value

A list object, Ts : test statistics for the SPU tests (in the order of the specified pow) and finally for the aSPU test. pvs : p-values for the SPU and aSPU tests.

#### Author(s)

Il-Youp Kwak, Junghi Kim, Yiwei Zhang and Wei Pan

# References

Wei Pan, Junghi Kim, Yiwei Zhang, Xiaotong Shen and Peng Wei (2014) A powerful and adaptive association test for rare variants, Genetics, 197(4), 1081-95

Junghi Kim, Jeffrey R Wozniak, Bryon A Mueller, Xiaotong Shen and Wei Pan (2014) Comparison of statistical tests for group differences in brain functional networks, NeuroImage, 1;101:681-694

#### See Also

[aSPUw](#page-15-1)

# Examples

```
data(exdat)
## example analysis using aSPU test on exdat data.
# increase n.perm for better p.val
## Not run: out <- aSPU(exdat$Y, exdat$X, cov = NULL, resample = "boot",
            model = "binomial", pow = c(1:8, Inf), n.perm = 1000)
## End(Not run)
out$Ts
# This is a vector of Test Statistics for SPU and aSPU tests.
# SPU1 to SPUInf corresponds with the option pow=c(1:8, Inf)
# They are SPU test statistics.
# The last element aSPU is minimum of them, aSPU statistic.
out$pvs
# This is a vector of p-values for SPU and aSPU tests.
# SPU1 to SPUInf corresponds with the option pow=c(1:8, Inf)
# They are p-values for corresponding SPU tests.
# The last element is p-value of aSPU test.
```
aSPUd *Adaptive Sum of powered score (SPU) tests (SPU and aSPU) based on asymptotic distribution.*

# Description

It gives the p-values of the SPU(1), SPU(2) and minP tests and aSPUd test based on the asymptotic distribution.

#### Usage

```
aSPUd(Y, X, cov = NULL, model = c("gaussian", "binomial"))
```
#### Arguments

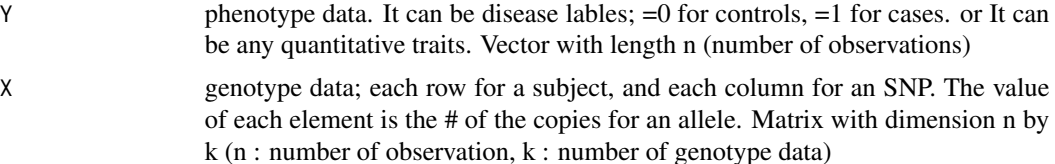

<span id="page-3-0"></span>

#### <span id="page-4-0"></span>aSPUpath 5

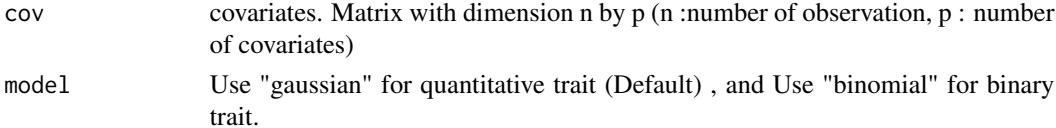

# Value

p-values for SPU(1), SPU(2), minP tests and aSPU test.

# References

Gongjun Xu, Lifeng Lin, Peng Wei and Wei Pan (2016) An adaptive two-sample test for highdimensional means, Biometrika (2016) 103 (3): 609-624.

#### See Also

[aSPU](#page-1-1)

# Examples

```
data(exdat)
out <- aSPUd(exdat$Y, exdat$X, cov = NULL, model = "binomial")
out
```
<span id="page-4-1"></span>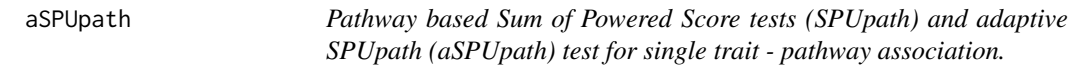

# Description

It gives p-values of the SPUpath tests and aSPUpath test.

#### Usage

```
aSPUpath(
 Y,
 X,
  cov = NULL,model = c("binomial", "gaussian"),
  snp.info,
 gene.info,
 pow = c(1:8, Inf),
 pow2 = c(1, 2, 4, 8),n.perm = 200,
 usePCs = F,
  varprop = 0.95\mathcal{E}
```
# <span id="page-5-0"></span>Arguments

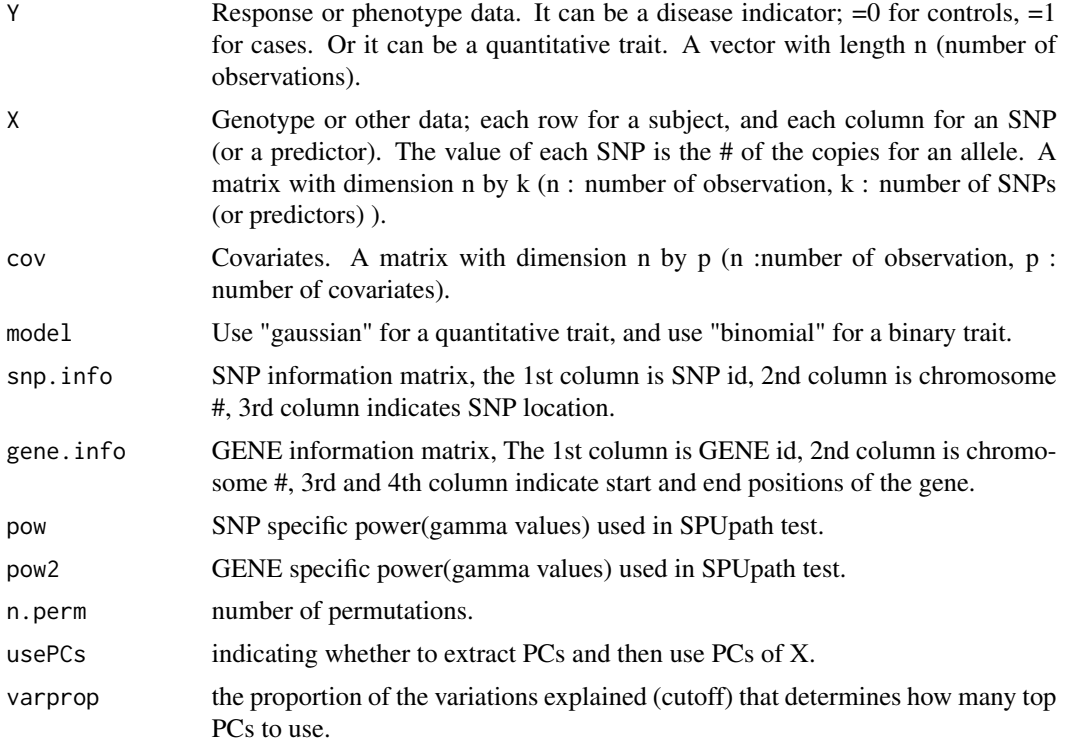

# Value

P-values for SPUpath tests and aSPUpath test.

# Author(s)

Il-Youp Kwak and Wei Pan

# References

Wei Pan, Il-Youp Kwak and Peng Wei (2015) A Powerful and Pathway-Based Adaptive Test for Genetic Association With Common or Rare Variants, The American Journal of Human Genetics, 97, 86-98

# See Also

[simPathAR1Snp](#page-35-1)

# Examples

```
## Not run: dat1<-simPathAR1Snp(nGenes=20, nGenes1=5, nSNPlim=c(1, 20),
      nSNP0=1, LOR=.2, n=100, MAFlim=c(0.05, 0.4), p0=0.05 )
## End(Not run)
```

```
# p-values of SPUpath and aSPUpath tests.
## Not run: p.pathaspu<- aSPUpath(dat1$Y, dat1$X, snp.info = dat1$snp.info,
        gene.info = dat1$gene.info,
        model = "binomial", pow=1:8, pow2=c(1, 2, 4, 8), n.perm=1000)## End(Not run)
p.pathaspu
## pow = 1:8 and pow2 = 1,2,4,8
## So, there are 8*4 = 32 SPUpath p-values.
## SPUpathi,j corresponds pow = i , pow2 = j
## The last element, aSPUpath gives aSPUpath p-value.
```
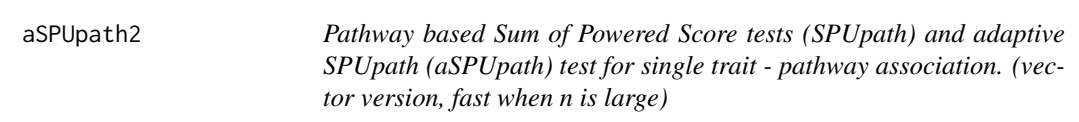

#### Description

It gives p-values of the SPUpath tests and aSPUpath test. Faster than aSPUsPath function when n is large  $(N > 10^{4}).$ 

#### Usage

```
aSPUpath2(
 Y,
 X,
  cov = NULL,model = c("binomial", "gaussian"),
  snp.info,
 gene.info,
 pow = c(1:8, Inf),pow2 = c(1, 2, 4, 8),n.perm = 200,
 usePCs = F,
  varprop = 0.95)
```
# Arguments

Y Response or phenotype data. It can be a disease indicator; =0 for controls, =1 for cases. Or it can be a quantitative trait. A vector with length n (number of observations).

<span id="page-7-0"></span>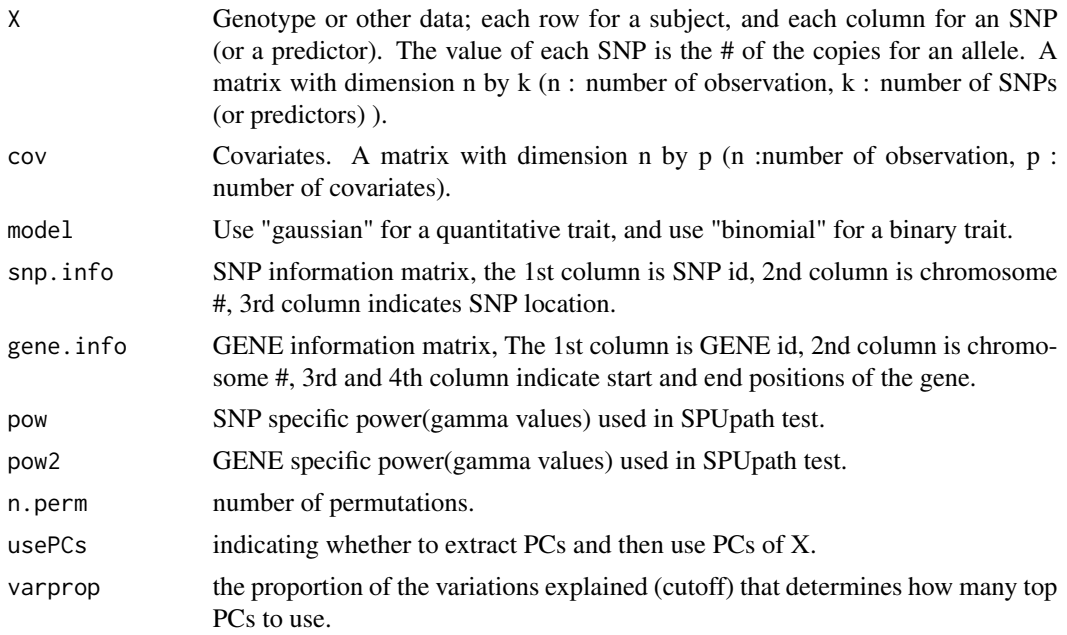

## Value

P-values for SPUpath tests and aSPUpath test.

# Author(s)

Il-Youp Kwak and Wei Pan

# References

Wei Pan, Il-Youp Kwak and Peng Wei (2015) A Powerful and Pathway-Based Adaptive Test for Genetic Association With Common or Rare Variants, The American Journal of Human Genetics, 97, 86-98

# See Also

[simPathAR1Snp](#page-35-1)

# Examples

```
## Not run: dat1<-simPathAR1Snp(nGenes=20, nGenes1=5, nSNPlim=c(1, 20),
      nSNP0=1, LOR=.2, n=100, MAFlim=c(0.05, 0.4), p0=0.05 )
## End(Not run)
# p-values of SPUpath and aSPUpath tests.
## Not run: p.pathaspu<- aSPUpath2(dat1$Y, dat1$X, snp.info = dat1$snp.info,
        gene.info = dat1$gene.info,
        model = "binomial", pow=1:8, pow2=c(1, 2, 4, 8), n.perm=1000)## End(Not run)
```
<span id="page-8-0"></span> $aSPUr$  9

```
#p.pathaspu
## pow = 1:8 and pow2 = 1,2,4,8
## So, there are 8*4 = 32 SPUpath p-values.
## SPUpathi,j corresponds pow = i , pow2 = j
## The last element, aSPUpath gives aSPUpath p-value.
```
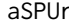

Robust Sum of powered score (SPU) tests and aSPU test for a quanti*tative trait*

# Description

The test is based on the Huber loss function and using the parametric bootstrap for inference (i.e. bootstrapping residuals).

#### Usage

 $aSPUr(Y, X, cov = NULL, pow = c(1:8, Inf), B = 1000, C = 1.345)$ 

# Arguments

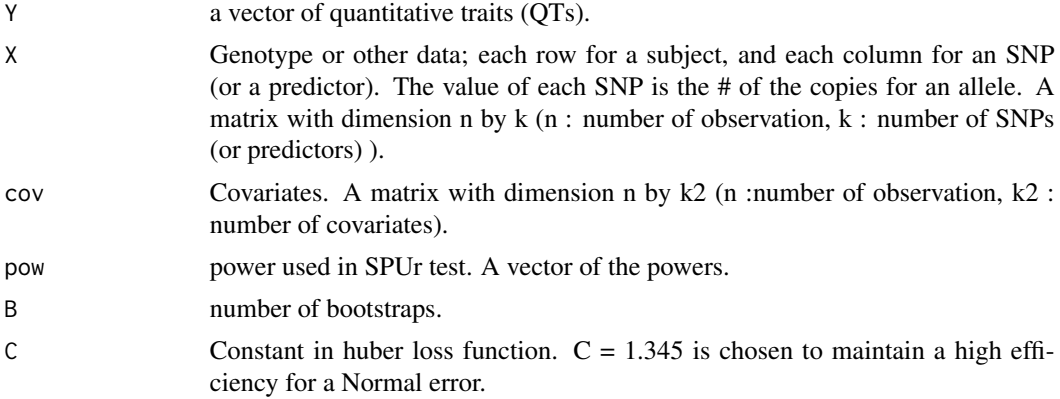

# Value

p-values of the SPUr tests in the order of supplied pow values; finally, the p-value of the aSPUr test (that combines the SPUs tests with pow by taking their min P-value and adjust for multiple testing).

#### Author(s)

Yiwei Zhang and Wei Pan

#### References

Peng Wei, Ying Cao, Yiwei Zhang, Zhiyuan Xu, Il-Youp Kwak, Eric Boerwinkle, Wei Pan (2016) On Robust Association Testing for Quantitative Traits and Rare Variants, G3, 6(12) 3941-3950.

#### <span id="page-9-0"></span>See Also

[aSPU](#page-1-1)

#### Examples

data(exdat)

## example analysis using aSPU test on exdat data.

```
QT <- jitter(exdat$Y)
```

```
out \leq aSPUr(Y = QT, X = exdat$X, cov = NULL, B = 100)
out
## This is a vector of p-values for SPUr and aSPUr tests.
## SPU1 to SPUInf corresponds with the option pow=c(1:8, Inf)
## They are p-values for corresponding SPUr tests.
## The last element is p-value of aSPUr test.
```
<span id="page-9-1"></span>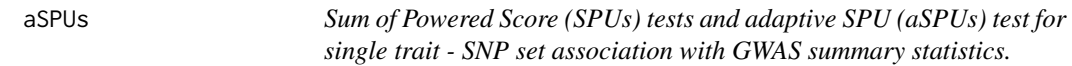

# Description

It gives p-values of the SPUs tests and aSPUs test with GWAS summary statistics.

# Usage

```
aSPUs(Zs, corSNP, pow = c(1:8, Inf), n.perm = 1000, Ps = FALSE, prune = TRUE)
```
# Arguments

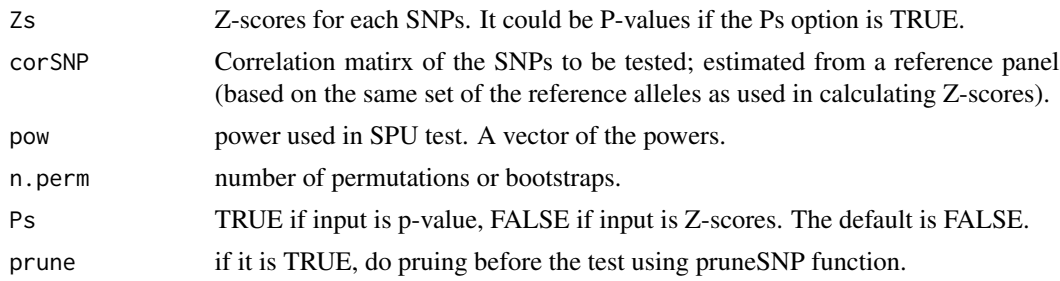

#### Value

A list object, Ts : test statistics for the SPU tests (in the order of the specified pow) and finally for the aSPU test. pvs : p-values for the SPUs and aSPUs tests.

#### <span id="page-10-0"></span> $aSPUSD$  11

#### Author(s)

Il-Youp Kwak and Wei Pan

#### References

Il-Youp Kwak, Wei Pan (2015) Adaptive Gene- and Pathway-Trait Association Testing with GWAS Summary Statistics, Bioinformatics, 32(8), 1178-1184.

#### See Also

[aSPUw](#page-15-1) [aSPU](#page-1-1) [aSPUsPath](#page-12-1)

# Examples

```
data(kegg9)
## example analysis using aSPUM test.
g <- kegg9$gene.info[1,1] # SOAT1
## Take snps mapped on gene "SOAT1" from the information of gene.info and snp.info.
snps \le which( ( kegg9$snp.info[,2] == kegg9$gene.info[kegg9$gene.info[,1] == g, 2] ) &
                 (kegg9$snp.info[,3] > kegg9$gene.info[kegg9$gene.info[,1] == g, 3] ) &
                 (kegg9$snp.info[,3] < kegg9$gene.info[kegg9$gene.info[,1] == g, 4] ) )
## Take subsets
newP <- kegg9$nP[snps] ;
ldsub <- kegg9$ldmatrix[snps, snps];
## Get p-value for gene SOAT1. Read vignette for details.
out <- aSPUs(newP, corSNP=ldsub , pow=c(1:8, Inf), n.perm=100, Ps=TRUE)
out$Ts
# This is a vector of Test Statistics for SPUM and aSPUM tests.
# SPUs1 to SPUsInf corresponds with the option pow=c(1:8, Inf)
# They are SPUs test statistics.
# The last element aSPUs is minimum of them, aSPUs statistic.
out$pvs
# This is a vector of p-values for SPUs and aSPUs tests.
# SPUs1 to SPUsInf corresponds with the option pow=c(1:8, Inf)
# They are p-values for corresponding SPUs tests.
# The last element is p-value of aSPUs test.
```
aSPUsD *Sum of Powered Score (SPUs) tests and adaptive SPU (aSPUs) test for single trait - SNP set association with GWAS summary statistics (distribution based).*

#### **Description**

It gives p-values of the SPUs tests and aSPUs test with GWAS summary statistics.

#### <span id="page-11-0"></span>Usage

aSPUsD(Zs, corrSNP, Ps = FALSE)

# Arguments

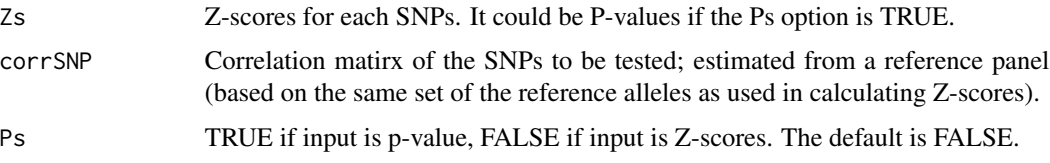

# Value

pvs : p-values for the SPUsD and aSPUsD tests.

## Author(s)

Il-Youp Kwak and Wei Pan

#### References

Gongjun Xu, Lifeng Lin, Peng Wei and Wei Pan (2016) An adaptive two-sample test for highdimensional means, Biometrika (2016) 103 (3): 609-624. Il-Youp Kwak, Wei Pan (2015) Adaptive Gene- and Pathway-Trait Association Testing with GWAS Summary Statistics, Bioinformatics, 32(8), 1178-1184

# See Also

[aSPUs](#page-9-1) [aSPU](#page-1-1)

#### Examples

```
data(kegg9)
## example analysis using aSPUM test.
g \leftarrow \text{kegg9$}gene.info[1,1] # SOAT1
## Take snps mapped on gene "SOAT1" from the information of gene.info and snp.info.
snps <- which( (kegg9$snp.info[,2] == kegg9$gene.info[kegg9$gene.info[,1] == g, 2]) &
                 (kegg9$snp.info[,3] > kegg9$gene.info[kegg9$gene.info[,1] == g, 3] ) &
                 (kegg9$snp.info[,3] < kegg9$gene.info[kegg9$gene.info[,1] == g, 4] ) )
## Take subsets
newP <- kegg9$nP[snps] ;
ldsub <- kegg9$ldmatrix[snps, snps];
## Get p-value for gene SOAT1. Read vignette for details.
out <- aSPUsD(newP, corrSNP=ldsub, Ps=TRUE)
```
<span id="page-12-1"></span><span id="page-12-0"></span>aSPUsPath *Pathway based Sum of Powered Score tests (SPUsPath) and adaptive SPUpath (aSPUsPath) test for single trait - pathway association with GWAS summary statistics.*

# Description

It gives p-values of the SPUsPath tests and aSPUsPath test with GWAS summary statistics.

#### Usage

```
aSPUsPath(
  Zs,
 corSNP,
  pow = c(1, 2, 4, 8, Inf),
 pow2 = c(1, 2, 4, 8),snp.info,
  gene.info,
 n.perm = 1000,
 Ps = FALSE,
 prune = TRUE
)
```
# Arguments

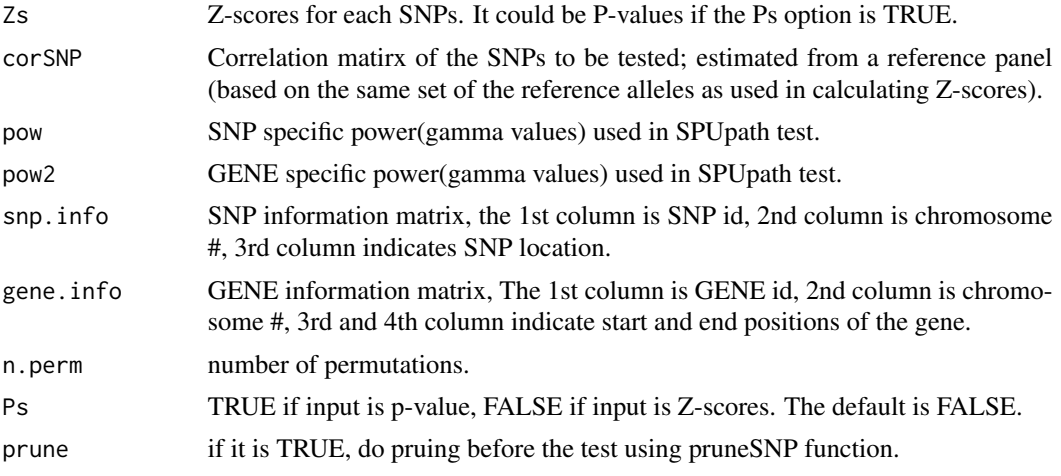

# Value

P-values for SPUMpath tests and aSPUMpath test.

# Author(s)

Il-Youp Kwak and Wei Pan

# References

Il-Youp Kwak, Wei Pan (2015) Adaptive Gene- and Pathway-Trait Association Testing with GWAS Summary Statistics, Bioinformatics, 32(8):1178-1184

#### See Also

[aSPUs](#page-9-1)

# Examples

data(kegg9)

```
# p-values of SPUpath and aSPUpath tests.
out.a <- aSPUsPath(kegg9$nP, corSNP = kegg9$ldmatrix, pow=c(1:8, Inf),
                  pow2 = c(1, 2, 4, 8),snp.info=kegg9$snp.info, gene.info = kegg9$gene.info,
                  n.perm=5, Ps = TRUE)
```
out.a

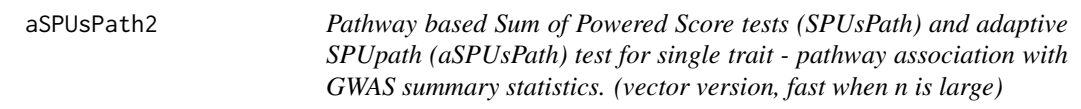

# Description

It gives p-values of the SPUsPath tests and aSPUsPath test with GWAS summary statistics. Faster than aSPUsPath function when n is large  $(N > 10<sup>4</sup>)$ .

#### Usage

```
aSPUsPath2(
  Zs,
  corSNP,
  pow = c(1, 2, 4, 8, Inf),pow2 = c(1, 2, 4, 8),snp.info,
  gene.info,
  n.perm = 1000,
 Ps = FALSE,
  prune = TRUE
)
```
<span id="page-13-0"></span>

# <span id="page-14-0"></span>aSPUsPath2 15

# Arguments

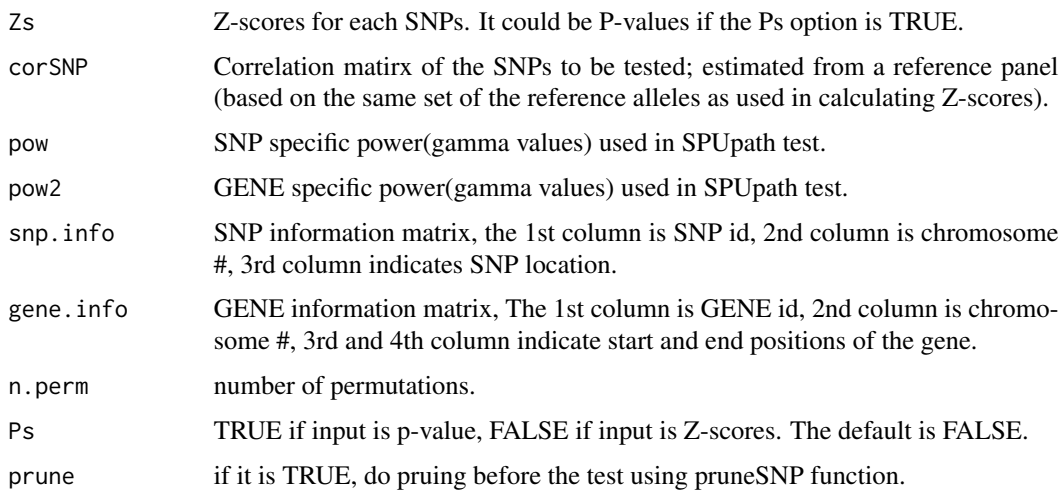

# Value

P-values for SPUMpath tests and aSPUMpath test.

#### Author(s)

Il-Youp Kwak and Wei Pan

# References

Il-Youp Kwak, Wei Pan (2015) Adaptive Gene- and Pathway-Trait Association Testing with GWAS Summary Statistics, Bioinformatics, 32(8):1178-1184

#### See Also

[aSPUs](#page-9-1)

# Examples

data(kegg9)

```
# p-values of SPUpath and aSPUpath tests.
## Not run: out.a <- aSPUsPath2(kegg9$nP, corSNP = kegg9$ldmatrix, pow=c(1:8, Inf),
                  pow2 = c(1, 2, 4, 8),snp.info=kegg9$snp.info, gene.info = kegg9$gene.info,
                  n.perm=1000, Ps = TRUE)
## End(Not run)
```
#out.a

<span id="page-15-0"></span>16 assume that the state of the state of the state of the state of the state of the state of the state of the state of the state of the state of the state of the state of the state of the state of the state of the state of

<span id="page-15-1"></span>

# Description

It gives the p-values of the SPUw tests and aSPUw test based on the permutations of the residuals or simulations from the null distripution.

# Usage

```
aSPUw(
 Y,
 X,
 cov = NULL,resample = c("perm", "boot", "sim"),
 model = c("gaussian", "binomial"),
 pow = c(1:8, Inf),n.perm = 1000
\mathcal{L}
```
# Arguments

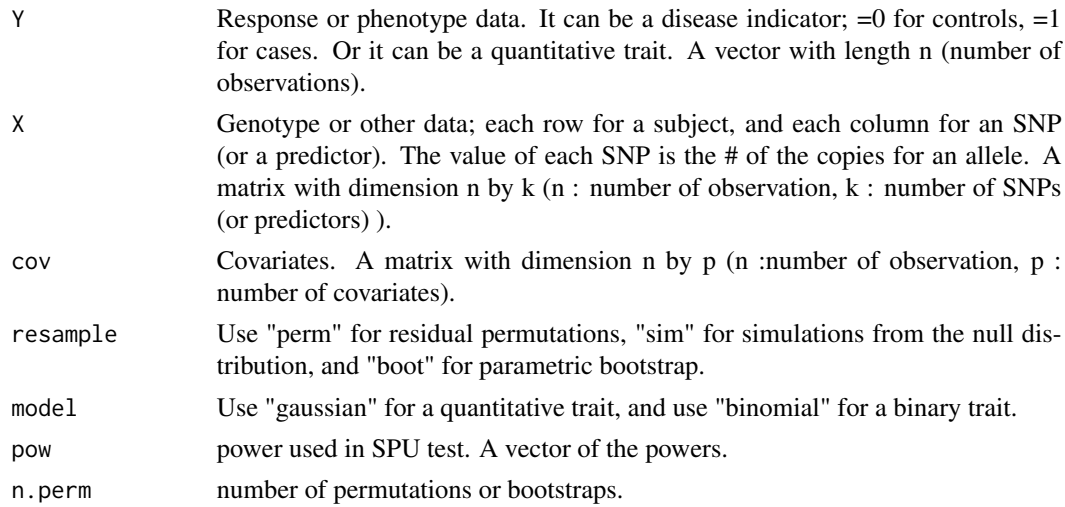

# Value

A list object, Ts : Test Statistics for the SPUw and aSPUw test. pvs : p-values for the SPUw and aSPUw test.

# Author(s)

Il-Youp Kwak, Junghi Kim and Wei Pan

#### <span id="page-16-0"></span>estcov and the state of the state of the state of the state of the state of the state of the state of the state of the state of the state of the state of the state of the state of the state of the state of the state of the

#### References

Junghi Kim, Jeffrey R Wozniak, Bryon A Mueller, Xiaotong Shen and Wei Pan (2014) Comparison of statistical tests for group differences in brain functional networks, Neuroimage, 1;101:681-694

#### See Also

[aSPU](#page-1-1)

# Examples

data(exdat)

```
# increase n.perm for accurate p-value
## Not run: out <- aSPUw(exdat$Y, exdat$X, pow = c(1:8, Inf), n.perm = 1000)
out$Ts
# This is a vector of Test Statistics for SPU and aSPU tests.
# SPU1 to SPUInf corresponds with the option pow=c(1:8, Inf)
# They are SPU test statistics.
# The last element aSPU is minimum of them, aSPU statistic.
out$pvs
# This is a vector of p-values for SPU and aSPU tests.
# SPU1 to SPUInf corresponds with the option pow=c(1:8, Inf)
# They are p-values for corresponding SPU tests.
# The last element is p-value of aSPU test.
```
<span id="page-16-1"></span>estcov *estcov*

#### Description

Estimate the covariance matrix of multiple traits based on their (null) summary Z-scores.

# Usage

estcov(allZ, Ps = FALSE)

#### Arguments

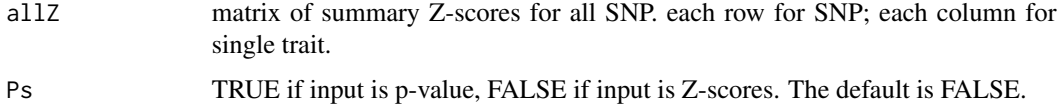

# <span id="page-17-0"></span>Value

estimated correlation matrix.

### Author(s)

Junghi Kim, Yun Bai and Wei Pan

#### References

Junghi Kim, Yun Bai and Wei Pan (2015) An Adaptive Association Test for Multiple Phenotypes with GWAS Summary Statistics, Genetic Epidemiology, 8:651-663

### See Also

[MTaSPUs](#page-26-1) [minP](#page-24-1)

# Examples

```
# -- n.snp: number of SNPs
# -- n.trait: number of traits
# -- n.subject: number of subjects
n.snp <- 100
n.traits <- 10
n.subjects <- 1000
traits <- matrix(rnorm(n.subjects*n.traits), n.subjects, n.traits)
v <- cov(traits)
allZ <- rmvnorm(n.snp, Sigma=v)
colnames(allZ) <- paste("trait", 1:n.traits, sep="")
rownames(allZ) <- paste("snp", 1:n.snp, sep="")
r <- estcov(allZ)
```

```
MTaSPUs(Z = allZ, v = r, B = 100, pow = c(1:4, Inf), transform = FALSE)
MTagPUs(Z = allZ[1,], v = r, B = 100, pow = c(1:4, Inf), transform = FALSE)minP(Zi= allZ[1,], r = r)
```
exdat *An example data set*

#### Description

The exdat data set is list of three objects. exdat\$Y is a vector of length 1000, 500 0s and 500 1s. exdat\$X is a matrix of 1000 by 10. This simulated X matrix is assumed to be rare variants. All eliments are 0, 1 or 2. exdat\$SNP0indx is a vector of length 10. The values are 1 or 0, 0 indicate corresponding column of X matrix have no association with Y vector.

#### <span id="page-18-0"></span> $GATES2$  19

#### Usage

data(exdat)

#### Examples

```
data(exdat)
exdat$X[c(1:10, 501:510),]
exdat$Y[c(1:10, 501:510)]
```
# 3rd and 10th column of X have no association with Y exdat\$SNP0indx

<span id="page-18-1"></span>GATES2 *Gene-based Association Test that uses an extended Simes procedure (GATES) for single trait - SNP set association*

# Description

Get the p-value of GATES. Usually it is used to get genomewise p-values. This function is taken from postgwas package. There is a little modification of the code GATES in postgwas package. 1) The approximated matrix may have negative eigen value, we modified it not to have negative values; 2) we added one more return (the key gene location) for Hyst method.

#### Usage

```
GATES2(ldmatrix, p)
```
# Arguments

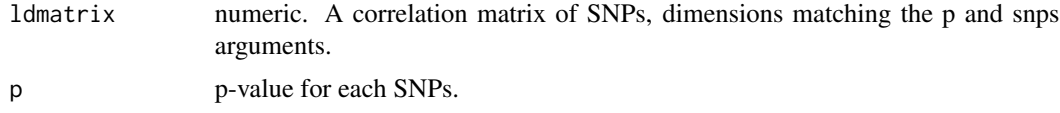

#### Value

A p-value of GATES and the key gene location (to be used by Hyst).

#### Author(s)

Milan Hiersche(taken from pastgwas package), Il-Youp Kwak(modified a little)

# References

Miao-Xin Li, Hong-Sheng Gui, Johnny S.H. Kwan and Pak C. Sham (2011) GATES: A Rapid and Powerful Gene-Based Association Test Using Extended Simes Procedure The American Journal of Human Genetics 88, 283-293

# See Also

[Hyst](#page-22-1) [GatesSimes](#page-19-1)

# Examples

```
#simula <- simPathAR1Snp(nGenes=20, nGenes1=1, nSNPlim=c(1, 20), nSNP0=1:3,
\text{LOR} = .2, \text{rholin} = c(0,0),
# n=30, MAFlim=c(0.05, 0.4), p0=0.05)
#Ps <- getlogitp(simula$Y, simula$X)
## get correlation of SNPs using controls
#ldmat <- cor(simula$X[ simula$Y == 0, ])
#o.pvec = order(Ps)
# ldmat <- ldmat[o.pvec, o.pvec]
#(gatesp <- GATES2(ldmat, sort(Ps))[1])
```
<span id="page-19-1"></span>GatesSimes *GATES-Simes test for single trait - pathway association.*

#### Description

Get the p-value of GATES-Simes. It uses an extended Simes procedure to combine GATES p-values across multiple genes in a pathway.

# Usage

GatesSimes(pvec, ldmatrix, snp.info, gene.info)

# Arguments

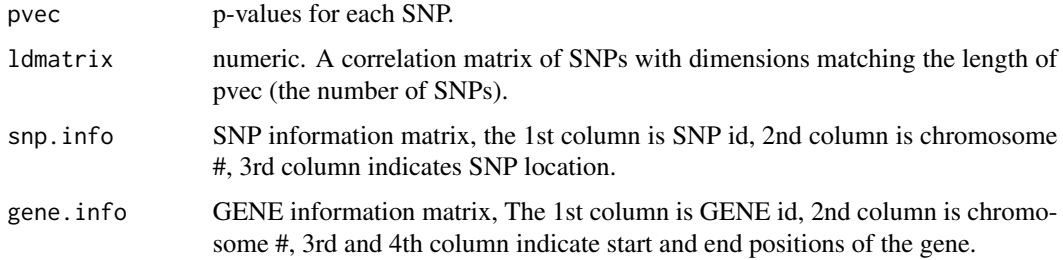

#### Value

A p-value.

<span id="page-19-0"></span>

## <span id="page-20-0"></span>GEEaSPU 21

### Author(s)

Il-Youp Kwak and Wei Pan

## References

Hongsheng Gui, Miaoxin Li, Pak C Sham and Stacey S Cherny (2011) Comparisons of seven algorithms for pathway analysis using the WTCCC Crohn's Disease BMC Research Notes, 4:386

#### See Also

[Hyst](#page-22-1) [GATES2](#page-18-1)

# Examples

```
#simula <- simPathAR1Snp(nGenes=20, nGenes1=1, nSNPlim=c(1, 20), nSNP0=1:3,
# LOR=.2, rholim=c(0,0),
# n=30, MAFlim=c(0.05, 0.4), p0=0.05)
#logitp <- getlogitp(simula$Y, simula$X)
## get correlation of SNPs using controls
#ldmat <- cor(simula$X[ simula$Y == 0, ])
#out <- GatesSimes(pvec = logitp, ldmatrix = ldmat, snp.info = simula$snp.info,
# gene.info = simula$gene.info)
#out
```
GEEaSPU *The SPU and aSPU tests for multiple traits - single SNP association in generalized estimating equations.*

#### Description

It gives p-values of the GEESPU tests and GEEaSPU test.

#### Usage

```
GEEaSPU(
  traits,
  geno,
  Z = NULL,
 model = c("binomial", "gaussian"),
  gamma = c(1:8, Inf),
 n.sim = 1000,corstr = "independence"
)
```
# <span id="page-21-0"></span>Arguments

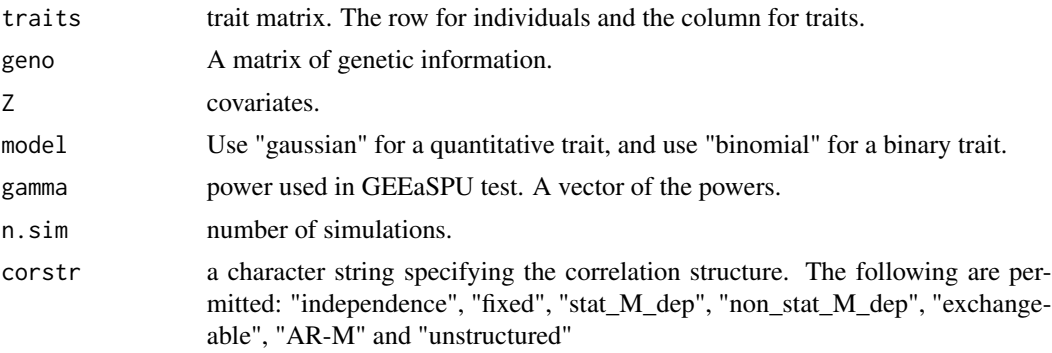

# Value

p-values for the GEE-SPU and GEE-aSPU test.

# Author(s)

Junghi Kim, Wei Pan and Il-Youp Kwak

# References

Yiwei Zhang, Zhiyuan Xu, Xiaotong Shen, Wei Pan (2014) Testing for association with multiple traits in generalized estimation equations, with application to neuroimaging data. Neuroimage. 96:309-25

# Examples

```
traits \leq matrix(rnorm(100*5, 0,1), ncol=5)
Z \le - rnorm(100, 2, 0.5)
geno <- rbinom(100, 2, 0.5)
out <- GEEaSPU(traits, geno, Z = NULL, model = "gaussian",
  gamma = c(1:8,1nf), n.sim = 100)
```
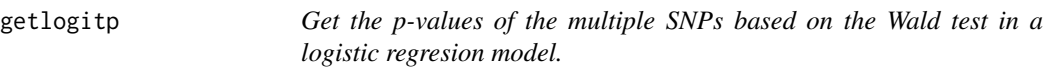

# Description

Get p-value using logistic regresion for each of the multiple SNPs

# Usage

getlogitp(Y, X)

#### <span id="page-22-0"></span>Hyst 23

# Arguments

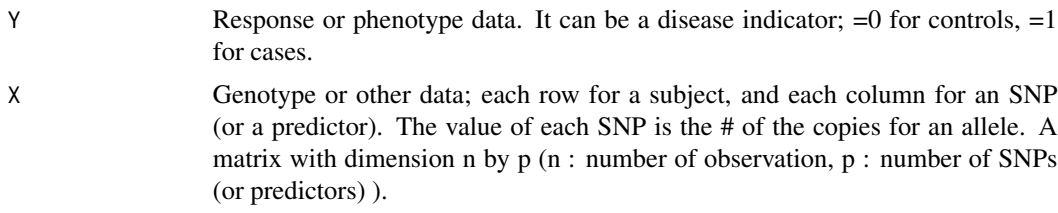

# Value

p-values for each SNPs.

# See Also

[GATES2](#page-18-1) [GatesSimes](#page-19-1) [Hyst](#page-22-1)

# Examples

```
#simula <- simPathAR1Snp(nGenes=20, nGenes1=1, nSNPlim=c(1, 20), nSNP0=1:3,
# LOR = .2, rholin = c(\theta, \theta),
# n=10, MAFlim=c(0.05, 0.4), p0=0.05)
#logitp <- getlogitp(simula$Y, simula$X)
```
<span id="page-22-1"></span>

Hyst *HYST (Hybrid Set-based Test) for single trait - pathway association*

# Description

Get a p-value using HYST.

# Usage

```
Hyst(pvec, ldmatrix, snp.info, gene.info)
```
# Arguments

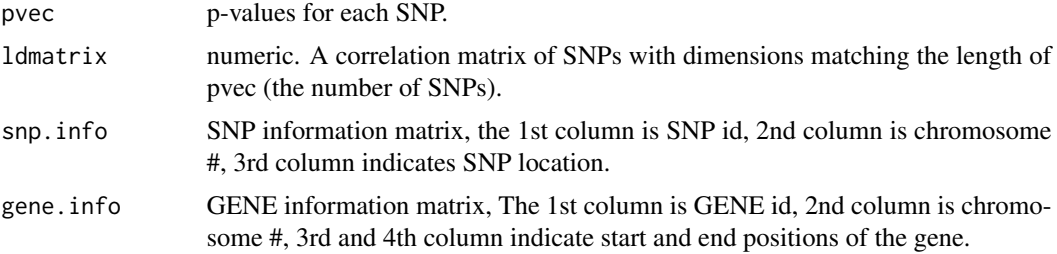

#### <span id="page-23-0"></span>Value

A p-value.

# Author(s)

Il-Youp Kwak and Wei Pan

# References

Miao-Xin Li, Johnny S.H. Kwan and Pak C. Sham (2012) HYST: A Hybrid Set-Based Test for Genome-wide Association Studies, with Application to Protein-Protein Interaction-Based Association Analysis The American Journal of Human Genetics, 91, 478-488.

#### See Also

[GatesSimes](#page-19-1) [GATES2](#page-18-1)

#### Examples

```
#simula <- simPathAR1Snp(nGenes=20, nGenes1=1, nSNPlim=c(1, 20), nSNP0=1:3,
# LOR=.2, rholim=c(0,0),
# n=30, MAFlim=c(0.05, 0.4), p0=0.05)
#logitp <- getlogitp(simula$Y, simula$X)
## get correlation of SNPs using controls
#ldmat <- cor(simula$X[ simula$Y == 0, ])
#out <- Hyst(pvec = logitp, ldmatrix = ldmat, snp.info = simula$snp.info,
# gene.info = simula$gene.info)
```
kegg9 *A subset of coronary artery disease (CAD) data*

# Description

Data on coronary artery disease, myocardial infarction have been contributed by CARDIoGRAMplusC4D investigators and have been downloaded from www.CARDIOGRAMPLUSC4D.ORG

The data set contains P value data for coronary artery disease (CAD). We mapped these SNPs to the 9th KEGG pathway.

gene.info is a contains 16 gene information of 9th Kegg pathway. The 1st column is the name of the gene, 2nd column is the chromosome number, 3rd column is where the gene starts and 4th column is where the gene ends.

snp.info contains 330 snp informations mapped on this Kegg pathway. The 1st column is the rsID of the SNP, 2nd column is the chromosome number and the 3rd column is the location of the SNP.

Ps is a vector containing p-value information for mapped SNPs.

#### <span id="page-24-0"></span> $minP$  25

The 'PPs' is a list object contains the SNP information for each genes. For example, PPs\$CEL contains snp.info matrix mapped on gene 'CEL'. The 1st column is the rsID of the SNP, 2nd column is the chromosome number, the 3rd column is the location of the SNP and the 4th column is p-value of the SNP.

nP is a subvector of Ps. These are SNPs on reference population(Hapmap CEU phase 2 data, downloadable from plink, SNPs with MAF less than 5 percent omitted)

ldmatrix is a correaltion matrix of SNPs from the reference population.

#### Usage

data(kegg9)

# References

Schunkert H, Konig IR, Kathiresan S, Reilly MP, Assimes TL, Holm H et al. (2011) Large-scale association analysis identifies 13 new susceptibility loci for coronary artery disease. Nat Genet. 43: 333-338

# Examples

```
data(kegg9)
```
## gene informations kegg9\$gene.info

## SNPs mapped on 3rd and 4th gene in 9th Kegg pathway kegg9\$PPs[3:4]

## snp information kegg9\$snp.info

## The 1st 10 P-values of SNPs mapped on 9th Kegg pathway. kegg9\$nP[1:10]

## correlation matrix among those SNPs kegg9\$ldmatrix[1:10,1:10]

<span id="page-24-1"></span>minP *minP test.*

#### Description

Return exact minP test p-value for multiple traits - single SNP association.

#### Usage

minP(Zi, r)

#### <span id="page-25-0"></span>Arguments

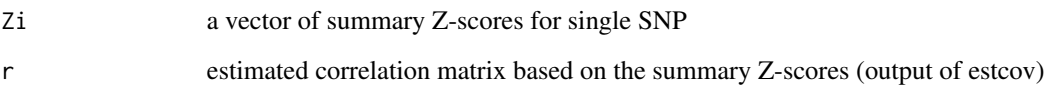

#### Value

return exact minP test

# Author(s)

Junghi Kim, Yun Bai and Wei Pan

# References

Junghi Kim, Yun Bai and Wei Pan (2015) An Adaptive Association Test for Multiple Phenotypes with GWAS Summary Statistics, Genetic Epidemiology, 8:651-663

#### See Also

[estcov](#page-16-1) [MTaSPUs](#page-26-1)

# Examples

```
# -- n.snp: number of SNPs
# -- n.trait: number of traits
# -- n.subject: number of subjects
n.snp <- 100
n.traits <- 10
n.subjects <- 1000
traits <- matrix(rnorm(n.subjects*n.traits), n.subjects, n.traits)
v <- cov(traits)
allZ <- rmvnorm(n.snp, Sigma=v)
colnames(allZ) <- paste("trait", 1:n.traits, sep="")
rownames(allZ) <- paste("snp", 1:n.snp, sep="")
```

```
r <- estcov(allZ)
MTaSPUs(Z = allZ, v = r, B = 100, pow = c(1:4, Inf), transform = FALSE)
MTagPUs(Z = allZ[1,], v = r, B = 100, pow = c(1:4, Inf), transform = FALSE)minP(Zi= allZ[1,], r = r)
```
<span id="page-26-1"></span><span id="page-26-0"></span>MTaSPUs *The SPU and aSPU tests for multiple traits - single SNP association with GWAS summary statistics.*

# Description

SNP based adaptive association test for multiple phenotypes with GWAS summary statistics.

#### Usage

MTaSPUs(Z, v, B, pow, transform = FALSE, Ps = FALSE)

# Arguments

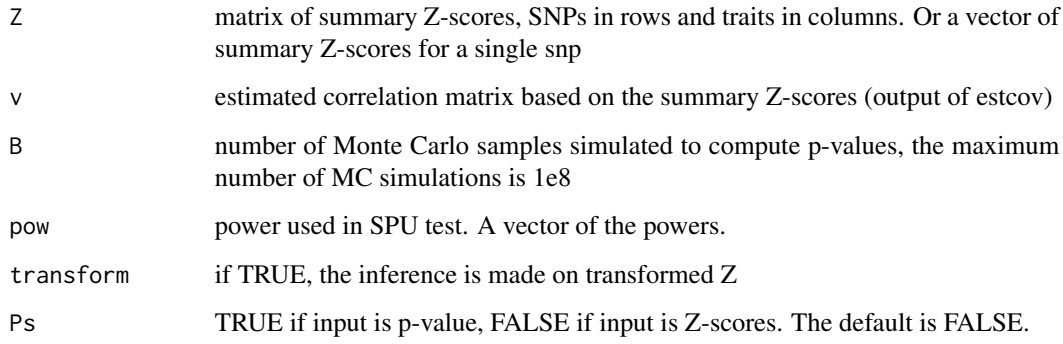

# Value

compute p-values for SPU(gamma) i.e. pow=1:8, and infinity aSPU, based on the minimum pvalues over SPU(power) each row for single SNP

#### Author(s)

Junghi Kim, Yun Bai and Wei Pan

# References

Junghi Kim, Yun Bai and Wei Pan (2015) An Adaptive Association Test for Multiple Phenotypes with GWAS Summary Statistics, Genetic Epidemiology, 8:651-663

# See Also

[minP](#page-24-1) [estcov](#page-16-1)

# Examples

```
# -- n.snp: number of SNPs
# -- n.trait: number of traits
# -- n.subject: number of subjects
n.snp <- 100
n.traits <- 10
n.subjects <- 1000
traits <- matrix(rnorm(n.subjects*n.traits), n.subjects, n.traits)
v <- cov(traits)
allZ <- rmvnorm(n.snp, Sigma=v)
colnames(allZ) <- paste("trait", 1:n.traits, sep="")
rownames(allZ) <- paste("snp", 1:n.snp, sep="")
r <- estcov(allZ)
MTaSPUs(Z = allZ, v = r, B = 100, pow = c(1:4, Inf), transform = FALSE)
MTagPUS(Z = allZ[1,], v = r, B = 100, pow = c(1:4, Inf), transform = FALSE)minP(Zi= allZ[1,], r = r)
```
<span id="page-27-1"></span>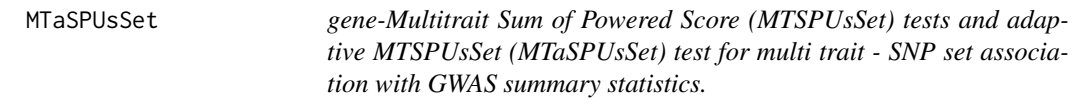

# Description

It gives p-values of the MTSPUsSet tests and MTaSPUsSet test with GWAS summary statistics.

#### Usage

```
MTaSPUsSet(
  Zs,
  corSNP,
 corPhe,
  pow = c(1, 2, 4, 8),pow2 = c(1, 2, 4, 8),n.perm = 5000,
 Ps = FALSE,
 prune = TRUE
)
```
# Arguments

Zs Z-score matrix. row represent SNPs and column represent traits. It could be P-values if the Ps option is TRUE.

<span id="page-27-0"></span>

# <span id="page-28-0"></span>MTaSPUsSetPath 29

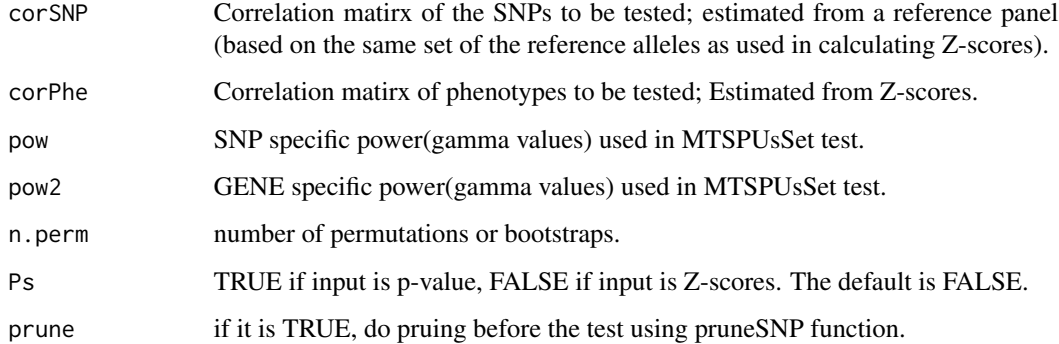

#### Value

A vector object, MTSPUsSet test P values and MTaSPUsSet P value.

# Author(s)

Il-Youp Kwak and Wei Pan

# References

Il-Youp Kwak, Wei Pan (2017) Gene- and pathway-based association tests for multiple traits with GWAS summary statistics, Bioinformatics, 33(1), 64-71.

# Examples

```
data(SAMD11)
attach(SAMD11)
## example analysis using MTaSPUsSet test.
(outFZ <- MTaSPUsSet(ZsF, corSNP=corSNPF, corPhe = corPheF,
      pow=c(1,2,4,8), pow2 = c(1,2,4,8), n.perm=10, Ps=FALSE))
```
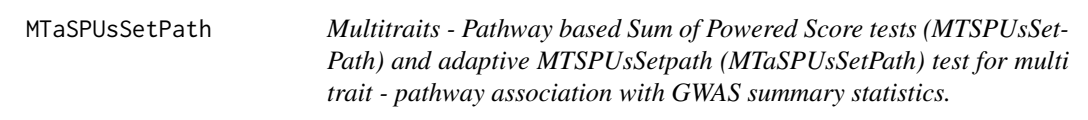

# Description

It gives p-values of the MTSPUsSetPath tests and MTaSPUsSetPath test with GWAS summary statistics.

# Usage

```
MTaSPUsSetPath(
  Zs,
  corPhe,
  corSNP,
  pow1 = c(1, 2, 4, 8),pow2 = c(1, 2, 4, 8),pow3 = c(1, 2, 4, 8),snp.info,
  gene.info,
  n. perm = 1000,
  Ps = FALSE,
  prune = TRUE
\mathcal{L}
```
# Arguments

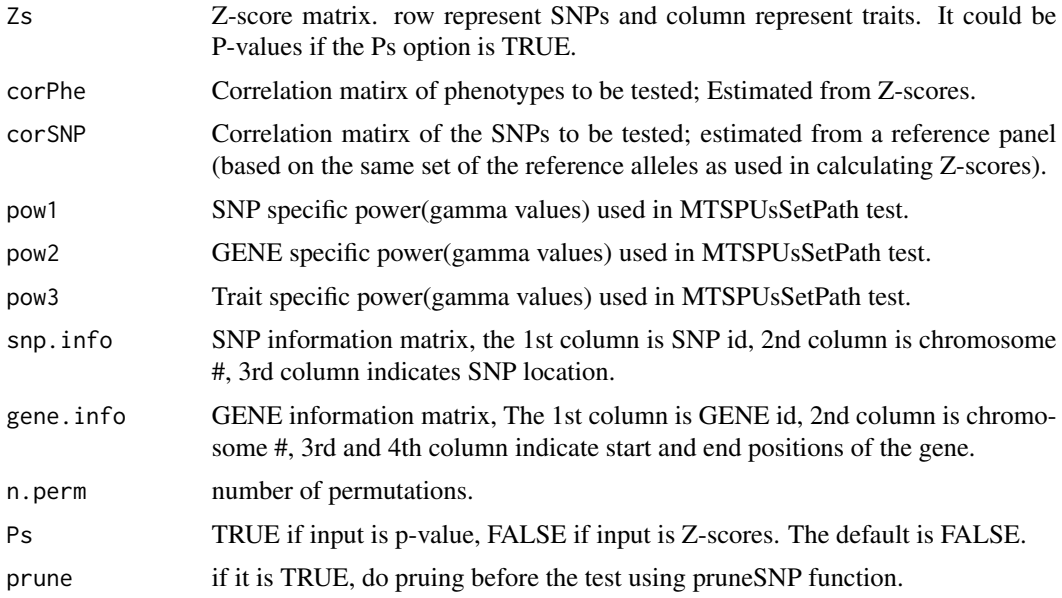

# Value

P-values for MTSPUsSetpath tests and MTaSPUsSetpPath test.

# Author(s)

Il-Youp Kwak and Wei Pan

#### References

Il-Youp Kwak, Wei Pan (2017) Gene- and pathway-based association tests for multiple traits with GWAS summary statistics, Bioinformatics, 33(1), 64-71

# <span id="page-30-0"></span>MTaSPUsSetScore 31

# See Also

[MTaSPUsSet](#page-27-1)

# Examples

```
Zs <- cbind ( c( 0.3, 0.2, 0.1,0.5,1.2),
           c(-.1, .3,-.1,.1,1.2))
varSNP = \text{cbind}( c( 1, .1, 0, 0, .11),c(.1,1, 0, 0, 0),
                c(\emptyset, \emptyset, 1, \emptyset, \emptyset),c(\emptyset, \emptyset, \emptyset, 1, \emptyset),c(.11,0,0,0,1) )
varPhe = cbind(c( 1, -.1),c(-.1,1))
gene.info = data.frame( Gnm = c('G1", "G2"), chr = c(1,3),loc1 = c(0, 0), loc2 = c(10, 10)snp.info = data.frame(rsid = c("rs1", "rs2", "rs3", "rs4", "rs5"),chr = c(1,1,3,3,3), loc = c(1,2,1,2,3))
 out <- MTaSPUsSetPath(Zs, corPhe = varPhe, corSNP=varSNP,
             n.perm = 100, snp.info = snp.info, gene.info = gene.info)
out
```
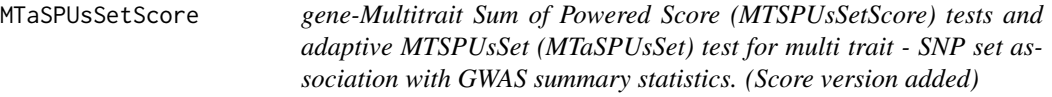

#### Description

It gives p-values of the MTSPUsSet tests MTScore and MTaSPUsSet\_Score test with GWAS summary statistics.

#### Usage

```
MTaSPUsSetScore(
  Zs,
 corSNP,
  corPhe,
 pow = c(1, 2, 4, 8),pow2 = c(1, 2, 4, 8),n.perm = 5000,
 Ps = FALSE
)
```
# <span id="page-31-0"></span>Arguments

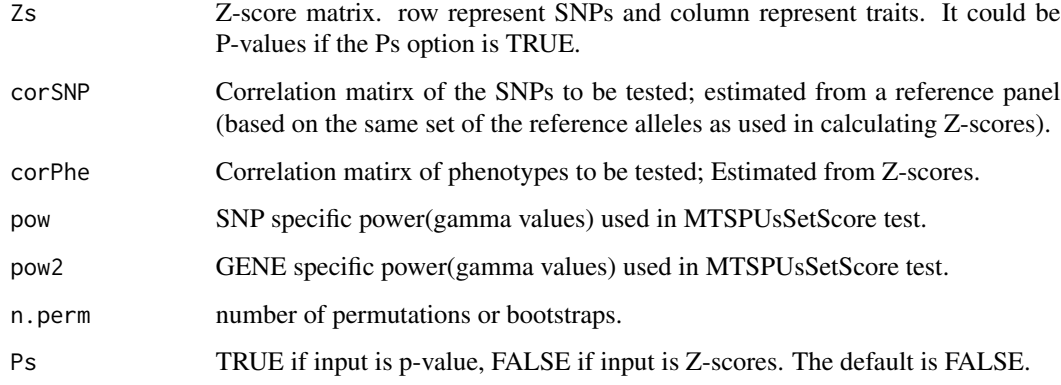

# Value

A vector object, MTSPUsSet test, MTScore test P values and MTaSPUsSet\_Score P value.

# Author(s)

Il-Youp Kwak and Wei Pan

#### References

Il-Youp Kwak, Wei Pan (2017) Gene- and pathway-based association tests for multiple traits with GWAS summary statistics, Bioinformatics. 33(1), 64-71

# Examples

```
data(SAMD11)
attach(SAMD11)
## example analysis using aSPUM test.
(outFZ <- MTaSPUsSetScore(ZsF, corSNP=corSNPF, corPhe = corPheF,
      pow=c(1,2,4,8), pow2 = c(1,2,4,8), n.perm=10, Ps=FALSE))
```
plotPmat *Image plot of P-value matrix.*

# Description

It gives a P-value image for a given P-value matrix.

#### <span id="page-32-0"></span>plotPmat 33

# Usage

```
plotPmat(
 Ps,
  zlim = NULL,
 main = NULL,
 yt = NULL,xlab = "SNPs",thresh = -log(5e-08, 10),
  trait.names = NULL
)
```
## Arguments

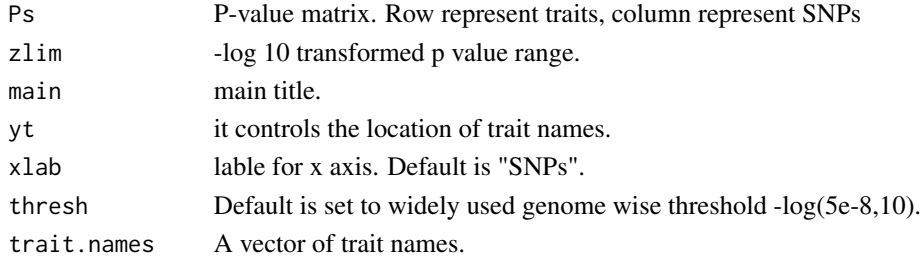

# Value

Image of P-values matrix.

# Author(s)

Il-Youp Kwak and Wei Pan

#### References

Il-Youp Kwak, Wei Pan (2017) Gene- and pathway-based association tests for multiple traits with GWAS summary statistics, Bioinformatics. 33(1), 64-71

# See Also

[aSPUs](#page-9-1)

# Examples

```
## Say we have 3 traits and their p-values at 5 SNPs.
Ps <- rbind( c(0.001, 0.4, 0.5, 0.00000001, .1),
           c(0.03, 0.3, 0.3, 0.00001, .2),
           c(0.01, 0.2, 0.4, 0.001, .0001) )
```
## We can visualize it using plotPmat function. plotPmat(Ps)

#### <span id="page-33-0"></span>Description

When correlation matirx have highly correlated SNPs, the performance of aSPUs, aSPUsPath and MTaSPUsSet are not very good. Do pruning using this function.

#### Usage

pruneSNP(corSNP, rup =  $0.95$ , rdown =  $-0.95$ )

#### Arguments

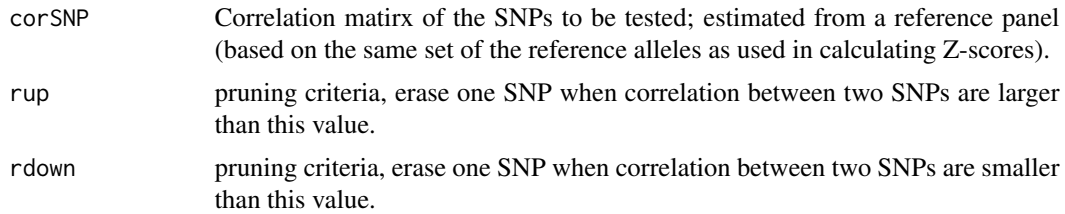

#### Value

a list object pruned.corSNP and to.erase. pruned.corSNP is pruned correlation matrix. to.erase is SNP index to erase to get purned object. (i.e. corSNP[-to.erase, -to.erase] = pruned.corSNP )

#### Author(s)

Il Youp Kwak

# See Also

[aSPUs](#page-9-1) [aSPUsPath](#page-12-1) [MTaSPUsSet](#page-27-1)

# Examples

```
data(kegg9)
## example analysis using aSPUM test.
g <- kegg9$gene.info[1,1] # SOAT1
## Take snps mapped on gene "SOAT1" from the information of gene.info and snp.info.
snps <- which( (kegg9$snp.info[,2] == kegg9$gene.info[kegg9$gene.info[,1] == g, 2]) &
                 (kegg9$snp.info[,3] > kegg9$gene.info[kegg9$gene.info[,1] == g, 3] ) &
                 (kegg9$snp.info[,3] < kegg9$gene.info[kegg9$gene.info[,1] == g, 4] ) )
## Take subsets
newP <- kegg9$nP[snps] ;
ldsub <- kegg9$ldmatrix[snps, snps];
```
#### <span id="page-34-0"></span> $SAMD11$  35

```
prSNP <- pruneSNP(ldsub)
newP <- newP[-prSNP$to.erase]
ldsub <- ldsub[-prSNP$to.erase, -prSNP$to.erase ]
## Get p-value for gene SOAT1. Read vignette for details.
out <- aSPUs(newP, corSNP=ldsub , pow=c(1:8, Inf), n.perm=100, Ps=TRUE)
out$Ts
# This is a vector of Test Statistics for SPUM and aSPUM tests.
# SPUs1 to SPUsInf corresponds with the option pow=c(1:8, Inf)
# They are SPUs test statistics.
# The last element aSPUs is minimum of them, aSPUs statistic.
out$pvs
# This is a vector of p-values for SPUs and aSPUs tests.
# SPUs1 to SPUsInf corresponds with the option pow=c(1:8, Inf)
# They are p-values for corresponding SPUs tests.
# The last element is p-value of aSPUs test.
```
SAMD11 *An example data for MTaSPUsSet test*

#### **Description**

Genetic Investigation of ANthropometric Traits (GIANT) consortium data contain P-values of 2.7 million SNPs with six anthropometric traits that are well established to represent body size and shape: height, weight, BMI, waist circumference (WC), hip circumference(HIP).

We mapped SNPs on gene SAMD11. This subdata contains P values, Z scores of SNPs mapped on gene SAMD11. It also contains correlation among SNPs and correlation among phenotypes for demostrated example of MTaSPUsSet test.

#### Usage

data(SAMD11)

#### References

Shungin D, Winkler TW, Croteau-Chonka DC, Ferreira T, Locke AE, Magi R, Strawbridge R, Pers TH, Fischer K, Justice AE, Workalemahu T, Wu JM, et al. (2015). New genetic loci link adipose and insulin biology to body fat distribution. Nature 518: 187-196.

#### Examples

data(SAMD11)

## Z-scores for man SAMD11\$ZsM

```
## P-values for man
SAMD11$PsM
## correlation among SNPs for man
SAMD11$corSNPM
## correlation among phenotypes for man
SAMD11$corPheM
```
<span id="page-35-1"></span>simPathAR1Snp *Simulating a pathway with multiple SNPs.*

# Description

It gives a simulated SNPs consisting of multiple genes in a pathway. Each SNPs from a latent multivariate Gaussian variable with an AR1 correlation structure.

# Usage

```
simPathAR1Snp(
 nGenes = 10,
 nGenes1 = 5,
 nSNPs = NULL,
 ncSNPs = NULL,
 nSNPlim = c(1, 20),nSNP0 = 1:3,
 LOR = 0.3,
 n = 100,MAFlim = c(0.05, 0.4),rholim = c(\emptyset, \emptyset),
 p0 = 0.05,
  noncausal = FALSE
)
```
#### Arguments

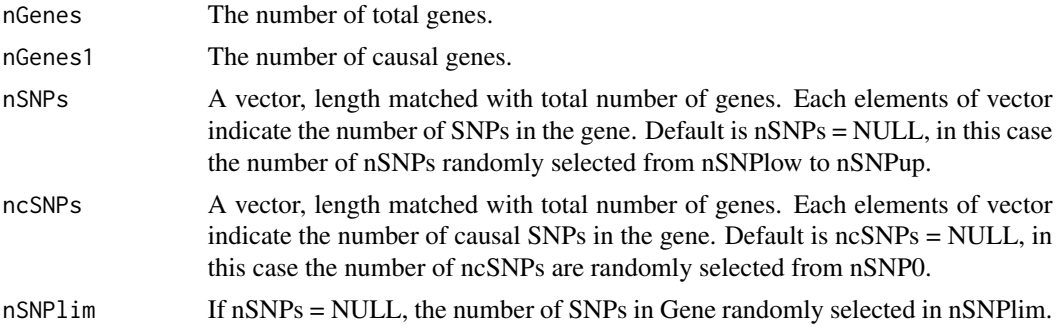

#### <span id="page-36-0"></span> $someGs$  37

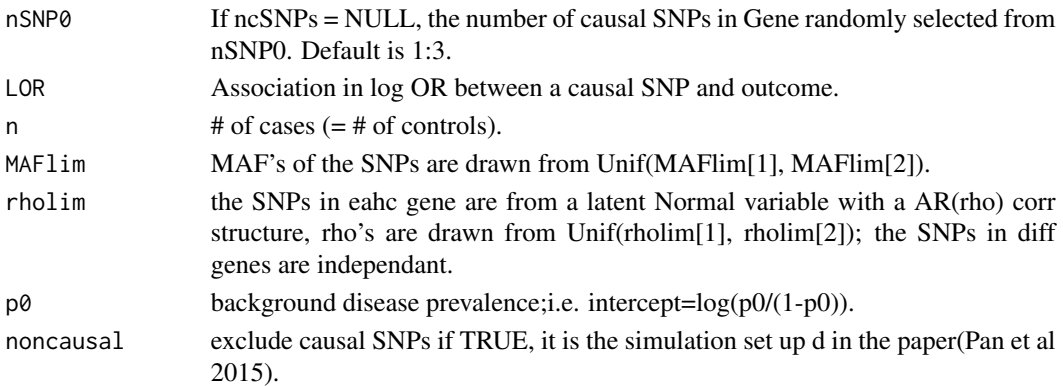

# Value

a list of the binary outcome Y (=0 or 1) and SNPs (=0, 1 or 2); Y is a vector of length 2n; X is a matrix of 2n by nSNP.

# See Also

[aSPUpath](#page-4-1)

#### Examples

```
# Simulation set up A a) in the paper (Pan et al 2015)
## Not run: simula <- simPathAR1Snp(nGenes=20, nGenes1=1, nSNPlim=c(1, 20), nSNP0=1:3,
                           LOR = .2, rholin = c(0, 0),
                           n=100, MAFlim=c(0.05, 0.4), p0=0.05)
## End(Not run)
# Simulation set up A b) in the paper
#simulb <- simPathAR1Snp(nGenes=20, nGenes1=1, nSNPlim=c(1, 100), nSNP0=1:3,
```

```
# LOR = .2, rholim=c(0,0),
# n=100, MAFlim=c(0.05, 0.4), p0=0.05)
```
someGs *An example data for MTaSPUsSet test*

#### Description

Genetic Investigation of ANthropometric Traits (GIANT) consortium data contain P-values of 2.7 million SNPs with six anthropometric traits that are well established to represent body size and shape: height, weight, BMI, waist circumference (WC), hip circumference(HIP).

We mapped SNPs on gene LCORL, RASA2, STK33 and RPGRIP1L. This subdata contains P values, correlation matrices for demostrated example of MTaSPUsSet test.

# Usage

data(someGs)

# References

Shungin D, Winkler TW, Croteau-Chonka DC, Ferreira T, Locke AE, Magi R, Strawbridge R, Pers TH, Fischer K, Justice AE, Workalemahu T, Wu JM, et al. (2015). New genetic loci link adipose and insulin biology to body fat distribution. Nature 518: 187-196.

# Examples

data(someGs)

## P-values for LCORL someGs\$LCORL[[1]]

## correlation matrix for LCORL someGs\$LCORL[[2]]

## P-values for RASA2 someGs\$RASA2[[1]]

## correlation matrix for LCORL someGs\$RASA2[[2]]

# See vignettes for more details.

# <span id="page-38-0"></span>Index

∗ datasets exdat, [18](#page-17-0) kegg9, [24](#page-23-0) SAMD11, [35](#page-34-0) someGs, [37](#page-36-0) aSPU, [2,](#page-1-0) *[5](#page-4-0)*, *[10](#page-9-0)[–12](#page-11-0)*, *[17](#page-16-0)* aSPUd, [4](#page-3-0) aSPUpath, [5,](#page-4-0) *[37](#page-36-0)* aSPUpath2, [7](#page-6-0) aSPUr, [9](#page-8-0) aSPUs, [10,](#page-9-0) *[12](#page-11-0)*, *[14,](#page-13-0) [15](#page-14-0)*, *[33,](#page-32-0) [34](#page-33-0)* aSPUsD, [11](#page-10-0) aSPUsPath, *[11](#page-10-0)*, [13,](#page-12-0) *[34](#page-33-0)* aSPUsPath2, [14](#page-13-0) aSPUw, *[4](#page-3-0)*, *[11](#page-10-0)*, [16](#page-15-0) estcov, [17,](#page-16-0) *[26,](#page-25-0) [27](#page-26-0)* exdat, [18](#page-17-0) GATES2, [19,](#page-18-0) *[21](#page-20-0)*, *[23,](#page-22-0) [24](#page-23-0)* GatesSimes, *[20](#page-19-0)*, [20,](#page-19-0) *[23,](#page-22-0) [24](#page-23-0)* GEEaSPU, [21](#page-20-0) getlogitp, [22](#page-21-0) Hyst, *[20,](#page-19-0) [21](#page-20-0)*, *[23](#page-22-0)*, [23](#page-22-0) kegg9, [24](#page-23-0) minP, *[18](#page-17-0)*, [25,](#page-24-0) *[27](#page-26-0)* MTaSPUs, *[18](#page-17-0)*, *[26](#page-25-0)*, [27](#page-26-0) MTaSPUsSet, [28,](#page-27-0) *[31](#page-30-0)*, *[34](#page-33-0)* MTaSPUsSetPath, [29](#page-28-0) MTaSPUsSetScore, [31](#page-30-0) plotPmat, [32](#page-31-0) pruneSNP, [34](#page-33-0) SAMD11, [35](#page-34-0) simPathAR1Snp, *[6](#page-5-0)*, *[8](#page-7-0)*, [36](#page-35-0) someGs, [37](#page-36-0)